Subject: RICH and TOF geometry in simulation Posted by Anastasia Karavdina on Thu, 09 Jan 2014 22:03:33 GMT View Forum Message <> Reply to Message

Dear all,

for some re[ason I need to visualize a](https://forum.gsi.de/index.php?t=usrinfo&id=1530)ll sub-system available for simulation. I got it with event [display and some](https://forum.gsi.de/index.php?t=rview&th=4087&goto=15770#msg_15770) toy [MC data \(after](https://forum.gsi.de/index.php?t=post&reply_to=15770) play with SetVisLevel()).

Despite the fact the PANDA Detector looks rather empty on such kind of picture compare to pictures from CAD, the RICH system looks particularly strange for me. From official page, RICH should look like this:

http://www-panda.gsi.de/framework/content/detector/img/panda\_rich.jpg

From the event display I got attached picture, where aerogel and mirror structures are visible, but it seems there is nothing in between. Can some expert explain RICH geometry model used in simulation, please?

The next question is about TOF in Forward part. From some old pictures, it seems 2 TOF walls should be placed inside the Dipole region and one behind RICH. After including FTOF via:

PndFtof \*FTof = new PndFtof("FTOF",kFALSE); FTof->SetGeometryFileName("ftofwall.root"); fRun->AddModule(FTof);

I got only one TOF wall, behind RICH. What's about walls inside Dipole? Are they missing, or not included for purpose?

Best regards, Anastasia.

File Attachments 1) rich.png, downloaded 355 times

Page [1 of 2 ---- Gen](https://forum.gsi.de/index.php?t=getfile&id=7671)erated from GSI Forum

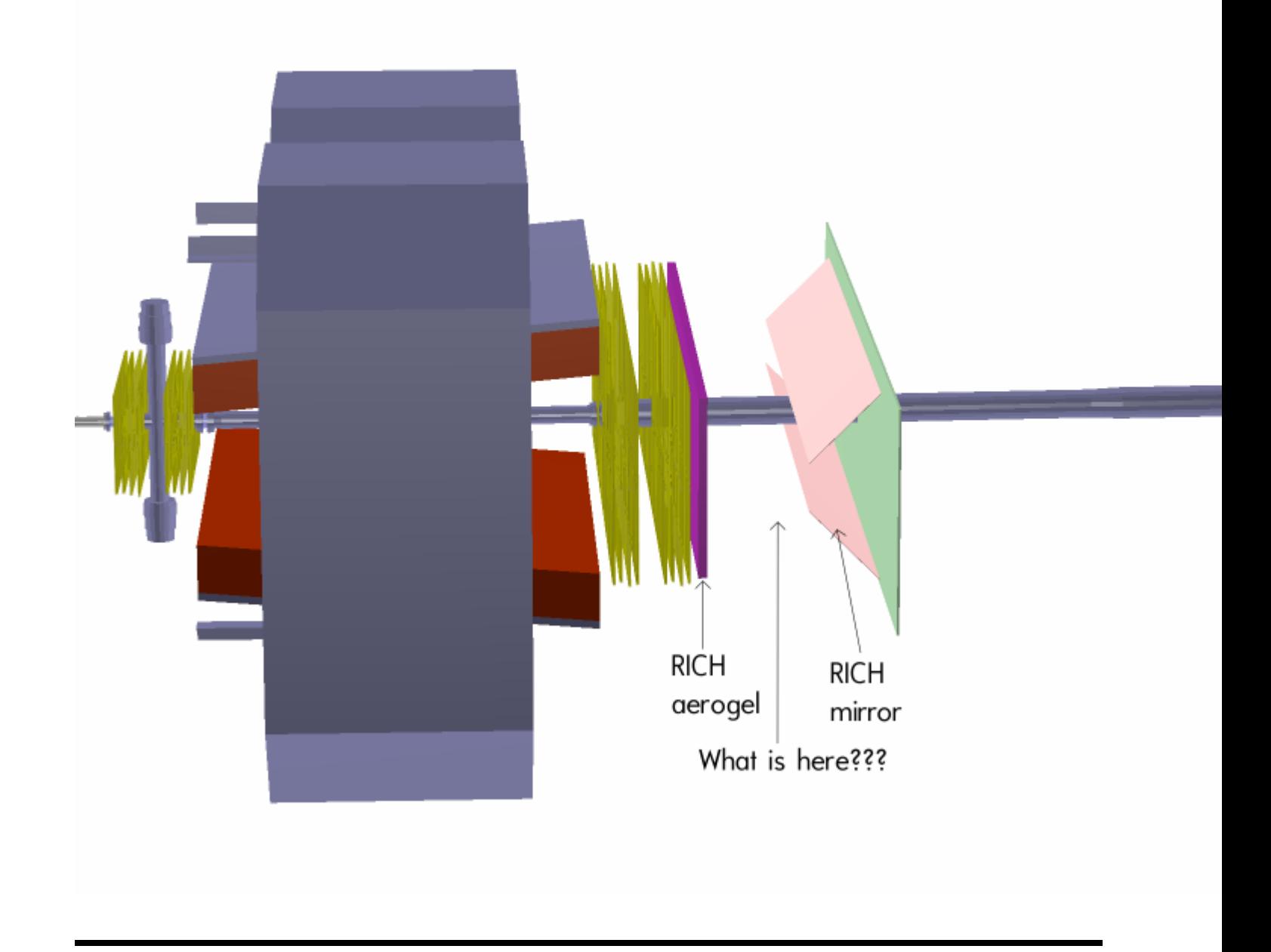

## Page 2 of 2 ---- Generated from GSI Forum